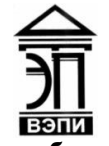

**Автономная некоммерческая образовательная организация высшего образования «Воронежский экономико-правовой институт» (АНОО ВО «ВЭПИ»)**

УТВЕРЖДАЮ по учебно-методической работе дической АЮ. Жильников  $\frac{1}{20}$  M  $\frac{1}{20}$   $\frac{1}{20}$   $\frac{1}{20}$  $\Gamma$ . - CTPH 10636000173216932

# **МЕТОДИЧЕСКИЕ РЕКОМЕНДАЦИИ ПО ВЫПОЛНЕНИЮ ЛАБОРАТОРНЫХ РАБОТ ПО ДИСЦИПЛИНЕ (МОДУЛЮ)**

Б1.Б.10 Информатика и программирование

(наименование дисциплины (модуля))

09.03.03 Прикладная информатика

(код и наименование направления подготовки)

Направленность (профиль) Прикладная информатика в экономике (наименование направленности (профиля))

Квалификация выпускника Бакалавр

(наименование направленности (профиля))

Форма обучения Очная, заочная

(очная, заочная)

Рекомендован к использованию Филиалами АНОО ВО «ВЭПИ».

Воронеж 2018

Методические рекомендации по выполнению практических занятий и лабораторных работ по дисциплине (модулю) рассмотрены и одобрены на заседании кафедры прикладной информатики, год начала подготовки – 2018.

Протокол от « $\frac{1}{3}$ »  $\frac{1}{20}$   $\frac{1}{20}$   $\frac{1}{10}$   $\frac{1}{20}$ Заведующий кафедрой Г.А. Курина

Разработчики:

Доцент В. А. Скляров

# **Лабораторная работа № 1 «Основные этапы развития информационного общества»**

Цель работы: знать основные этапы развития информационного общества

## 1. Краткие теоретические сведения

В истории развития цивилизационного общества было всего несколько информационных революций — преобразований общественных отношений изза кардинального изменения в сфере обработки информации. Следствием подобных преобразований являлось приобретение человеческим обществом нового качества.

Первая революция связана с изобретением письменности, что привело к гигантскому качественному и количественному скачку. Появилась возможность передачи знаний от поколения к поколению. Цивилизация, освоившие письменность, развивались быстрее других, достигали более высокого культурного т экономического уровня. Примерами могут служить Древний Египет, страны Междуречья, Китай.

Вторая (середина XVI в.) вызвана изобретением книгопечатания,

которое радикально изменило индустриальное общество, культуру, организацию деятельности. Стало возможным не только сохранять информацию, но и сделать ее массово-доступной. Все это ускорило развитие науки и техники, помогло промышленной революции. Книги перешагнули границы стран, что способствовало началу сознания общечеловеческой цивилизации.

Третья (конец XIX в.) обусловлена изобретением электричества, благодаря которому появились телеграф, телефон, радио, позволяющие оперативно передавать и накапливать информацию в любом объеме. Эта революция совпала с периодом бурного развития естествознания.

Четвертая (70-е гг. XX в.) связана с изобретением микропроцессорной технологии и появлением персонального компьютера. На микропроцессорах и интегральных схемах создаются компьютеры, компьютерные сети, системы передачи данных (информационные коммуникации). Этот период характеризуют три фундаментальные инновации:

переход от механических и электрических средств преобразования информации к электронным;

миниатюризация всех узлов, устройств, приборов, машин;

создание программно-управляемых устройств и процессов.

Последняя информационная революция выдвигает на передний план новую отрасль — информационную индустрию, связанную с производством технических средств, методов, технологий для производства новых знаний.

Важнейшая составляющая информационной индустрии — информационная технология.

2. Порядок выполнения работы и содержание отчета

Порядок выполнения работы:

- 1) Предмет изучения
- 2) Роль информационной деятельности в современном обществе:
	- а) экономической
	- б) социальной
	- в) культурной
	- г) образовательной сферах.
- 3) Этапы развития технических средств и информационных ресурсов.

4) Виды профессиональной информационной деятельности человека с использованием технических средств и информационных ресурсов социальноэкономической деятельности (специальное ПО, порталы, БД).

Содержание отчета:

1) цель работы;

- 2) задание на лабораторную работу для своего варианта;
- 3) алгоритм решаемого задания с необходимыми пояснениями;
- 4) выводы по работе.

### 3. Контрольные вопросы

1) Роль информационной деятельности в современном обществе: экономической, социальной, культурной, образовательной сферах.

2) Этапы развития технических средств и информационных ресурсов.

# Лабораторная работа № 2 «Двоичное представление информации»

Цель работы: знать двоичное представление информации

## 1. Краткие теоретические сведения

В двоичной системе счисления используются всего две цифры 0 и 1. Лругими словами, двойка является основанием двоичной системы счисления. (Аналогично у лесятичной системы основание 10.)

Чтобы научиться понимать числа в двоичной системе счисления, сначала рассмотрим, как формируются числа в привычной для нас десятичной системе счисления.

В десятичной системе счисления мы располагаем десятью знакамицифрами (от 0 до 9). Когда счет достигает 9, то вводится новый разряд (лесятки), а елиницы обнуляются и счет начинается снова. После 19 разряд десятков увеличивается на 1, а единицы снова обнуляются. И так далее. Когда десятки доходят до 9, то потом появляется третий разряд - сотни.

Двоичная система счисления аналогична десятичной за исключением того, что в формировании числа участвуют всего лишь две знака-цифры: 0 и 1. Как только разряд достигает своего предела (т.е. единицы), появляется новый разряд, а старый обнуляется.

Перевод чисел из двоичной системы счисления в десятичную

Не трудно заметить, что в двоичной системе счисления длины чисел с увеличением значения растут быстрыми темпами. Как определить, что значит вот это: 10001001? Непривычный к такой форме записи чисел человеческий мозг обычно не может понять сколько это. Неплохо бы уметь переводить двоичные числа в десятичные.

В десятичной системе счисления любое число можно представить в форме суммы единиц, десяток, сотен и т.д. Например:

 $1476 = 1000 + 400 + 70 + 6$ 

Можно пойти еще дальше и разложить так:

 $1476 = 1 * 103 + 4 * 102 + 7 * 101 + 6 * 100$ 

Посмотрите на эту запись внимательно. Здесь цифры 1, 4, 7 и 6 - это набор цифр из которых состоит число 1476. Все эти цифры поочередно умножаются на

десять возведенную в ту или иную степень. Десять - это основание десятичной системы счисления. Степень, в которую возводится десятка - это разряд цифры за минусом единицы.

Аналогично можно разложить и любое двоичное число. Только основание здесь будет 2:

 $10001001 = 1*27 + 0*26 + 0*25 + 0*24 + 1*23 + 0*22 + 0*21 + 1*20$ 

Если посчитать сумму составляющих, то в итоге мы получим десятичное число, соответствующее 10001001:

 $1*27 + 0*26 + 0*25 + 0*24 + 1*23 + 0*22 + 0*21 + 1*20 = 128 + 0 + 0 + 0 + 8 + 0$  $+0+1=137$ 

Т.е. число 10001001 по основанию 2 равно числу 137 по основанию 10. Записать это можно так:

 $100010012 = 13710$ Почему двоичная система счисления так распространена?

Дело в том, что двоичная система счисления - это язык вычислительной техники. Каждая цифра должна быть как-то представлена на физическом носителе. Если это десятичная система, то придется создать такое устройство, которое может быть в десяти состояниях. Это сложно. Проще изготовить физический элемент, который может быть лишь в двух состояниях (например, есть ток или нет тока). Это одна из основных причин, почему двоичной системе счисления уделяется столько внимания. Перевод десятичного числа в двоичное

Может потребоваться перевести десятичное число в двоичное. Один из способов - это деление на два и формирование двоичного числа из остатков. Например, нужно получить из числа 77 его двоичную запись:

 $77/2 = 38(1 \text{ octator})$  $38/2 = 19(0)$  octarok)  $19/2 = 9(1$  octarok)  $9/2 = 4(1$  octarok)  $4/2 = 2 (0$  octarok)  $2/2 = 1$  (0 остаток)  $1/2 = 0$  (1 остаток)

Собираем остатки вместе, начиная с конца: 1001101. Это и есть число 77 в двоичном представлении. Проверим:

 $1001101 = 1*26 + 0*25 + 0*24 + 1*23 + 1*22 + 0*21 + 1*20 = 64 + 0 + 0 + 8 + 4 +$  $0 + 1 = 77$ 

2. Порядок выполнения работы и содержание отчета

Порядок выполнения работы:

1) Подходы к понятию информации и измерению информации.

2) Информационные объекты различных видов.

3) Универсальность дискретного (цифрового) представления информации.

4) Представление информации в двоичной системе счисления.

5)Практикум.

Содержание отчета:

5) цель работы;

- 6) задание на лабораторную работу для своего варианта;
- 7) алгоритм решаемого задания с необходимыми пояснениями;
- 8) выводы по работе.

#### 3. Контрольные вопросы

1) Виды профессиональной информационной деятельности человека с использованием технических средств и информационных ресурсов социальноэкономической деятельности (специальное ПО, порталы, БД).

2) Универсальность дискретного (цифрового) представления информации.

## **Лабораторная работа № 3 «**Логические основы ЭВМ**»**

Цель работы: знать логические основы ЭВМ

1. Краткие теоретические сведения

Принципы работы ЭВМ основываются на законах математической логики, поэтому ее элементы широко используются для поиска и обработки информации и при разработке схем электронных устройств.

Математическая логика – это наука о формах и способах мышления и их математическом представлении.

Мышление основывается на понятиях, высказываниях и умозаключениях.

Понятие объединяет совокупность объектов, обладающими некоторыми существенными признаками, которые отличают их от других объектов. Например, понятие «звезда» объединяет множество светящихся газовых шаров. Это понятие трудно спутать с таким понятием как, например, «автомобиль». Объекты, соответствующие одному понятию, образуют множество.

Понятие имеет две характеристики:

1) содержание;

2) объем.

Содержание понятия – это совокупность существенных признаков, выделяющих объекты, соответствующие данному понятию, среди других объектов. Например, содержание понятия «человек» можно раскрыть так: «Общественное существо, обладающее сознанием и разумом».

Объем понятия «человек» определяется численностью людей, живущих в мире.

Высказывание (суждение, утверждение) – это повествовательное предложение, в котором утверждаются или отрицаются свойства реальных предметов и отношения между ними. Поэтому высказывание может быть истинным или ложным.

Истинным называется высказывание, в котором связь понятий правильно отражает свойства и отношения реальных вещей, например: «Москва – столица России». Истинность высказывания кодируется единицей (1) и имеет значение «истина».

Ложным высказывание будет в том случае, когда оно не соответствует реальной действительности, например: «Париж – столица США». Ложность высказывания кодируется нулем (0) и имеет значение «ложь».

Обычно высказывания обозначаются логическими переменными – заглавными латинскими буквами с индесом или без, например, A = «Сегодня идет дождь». Логические переменные принимают только два значения 0 и 1.

Умозаключение позволяет из известных фактов (истинных высказываний) получать новые факты. Например, из факта «Все углы треугольника равны» следует истинность высказывания «Этот треугольник равносторонний».

Высказывания и логические операции над ними образуют алгебру высказываний (булеву алгебру), предложенную английским математиком Джорджем Булем.

Основные логические операции над высказываниями, используемыми в ЭВМ, включают отрицание, конъюнкцию, дизъюнкции, стрелку Пирса и штрих Шеффера. Рассмотрим эти логические операции.

1. Отрицание (обозначается также $\Box X$ ,  $\Box X$ ).

Отрицание (NOT, читается «не X») – это высказывание, которое истинно, если X ложно, и ложно, если X истинно.

2. Конъюнкция XY (X&Y, X<sup>I</sup>Y).

Конъюнкция XY (AND, логическое умножение, «X и Y») – это высказывание, которое истинно только в том случае, если X истинно и Y истинно.

3. Дизъюнкция  $X+Y$  ( $X \square Y$ ).

Дизъюнкция X+Y (OR, логическая сумма, «X или Y или оба») – это высказывание, которое ложно только в том случае, если X ложно и Y ложно.

4. Стрелка Пирса  $X \square Y$ .

Стрелка Пирса X  $\Box$  Y (NOR (NOT OR), ИЛИ-НЕ) – это высказывание, которое истинно только в том случае, если X ложно и Y ложно.

5. Штрих Шеффера X | Y.

Штрих Шеффера X | Y (NAND (NOT AND), И-НЕ) – это высказывание, которое ложно только в том случае, если X истинно и Y истинно.

Определить значения логических операций при различных сочетаниях аргументов можно из таблицы истинности.

2. Порядок выполнения работы и содержание отчета

Порядок выполнения работы:

- 1) Принципы обработки информации компьютером.
- 2) Арифметические и логические основы работы компьютера.
- 3) Алгоритмы и способы их описания.
- 4) Этапы решения задач с использованием компьютера:
	- а) формализация,
	- б) программирование
	- в) тестирование.

Содержание отчета:

1) цель работы;

2) задание на лабораторную работу для своего варианта;

3) алгоритм решаемого задания с необходимыми пояснениями;

4) выводы по работе.

3. Контрольные вопросы

1) Дискретное (цифровое) представление текстовой, графической, звуковой информации и видеоинформации.

2) Арифметические и логические основы работы компьютера.

«Основы алгоритмизации и программирования»

Цель работы: знать основы алгоритмизации и программирования

## 1. Краткие теоретические сведения

При разработке прикладных программ выделяют следующие этапы: постановку задачи, математическое описание и выбор метода решения задачи, алгоритмизацию решения задачи, составление программы и ее адаптацию.

Постановка задачи предполагает характеристику решаемой задачи, описание входной, выходной и нормативно-справочной информации, а также описание контрольного примера.

Характеристика выбранной задачи включает: определение цели решения задачи; установление состава и форм представления входной, промежуточной и результатной информации, установление периодичности решения задачи и взаимосвязи решаемой задачи с другими задачами, определение форм и методов контроля достоверности информации.

Описание входной оперативной информации включает: наименование входного сообщения, источник информации - документ или массив, форму представления информации, сроки и частоту поступления информации.

Описание нормативно-справочной информации включает классификацию данного типа информации и содержание используемых справочников.

Описание выходной информации включает: перечень получаемых выходных сообщений, форму представления сообщения (документ или массив), сроки и периодичность выдачи сообщений, назначение форм выходной информации, получателей выходной информации.

Описание контрольного примера включает: демонстрацию порядка решения задачи традиционным способом, отражение всех форм исходных данных, перечисление всех штатных и нештатных ситуаций, возникающих при решении задачи и описание действий пользователя в каждом случае.

Математическое описание  $\overline{M}$ выбор метода решения задачи. Математическая запись постановки задачи обеспечивает отображение ее сущности, лаконичность записи, однозначность понимания. Для задач, допускающих математическое описание, выбирается численный метод решения, а для нечисловых задач разрабатывается принципиальная схема решения.

Алгоритмизация решения задачи. Алгоритм - это точное предписание, определяющее вычислительный процесс, ведущий от изменяемых начальных данных к искомому результату. Для решения одной и той же задачи существует ряд алгоритмов, отличающихся друг от друга уровнем сложности, объемами вычислительных и логических операций, составом исходной и промежуточной информации, точностью получаемых результатов. Сам алгоритм может быть записан в словесной форме, графически, с помощью таблиц решений и др.

Составление. отладка тестирование программ. Составление  $\overline{\mathbf{M}}$ выполняется операторов (кодирование) программы с помощью языка программирования. В общем случае язык программирования  $OTE$ формализованный язык для описания алгоритма решения задачи на компьютере или фиксированная система обозначений для описания алгоритмов и структуры ланных.

Отладка программы предполагает совокупность действий, направленных ошибок. а тестирование призвано устранение продемонстрировать на отсутствие или выявление ошибок в разработанных программах.

Показатель является минимальной группой атрибутов, сохраняющей достаточность образования документа. Лля осмысленность  $\overline{M}$ лля экономических показателей обязательно наличие формальной характеристики (алгоритм получения атрибута-основания), указания перечня объектов, участвующих в процессе, единицы измерения атрибута-основания, указания момента (периода) времени и функции управления экономической системы, в которой происходит описываемый процесс. В этом случае показатель имеет точное определение.

Существует аналогия между экономическими показателями  $\boldsymbol{\mathsf{M}}$ переменными с индексами. Например, показатель П1 (КОД МАТЕРИЛА, ЦЕНА) может быть представлен как C(i), где С - цена материала с i-м кодом материала. Переменная С соответствует атрибуту-основанию, а индекс і атрибуту-признаку.

Поступление материалов на склад обозначим переменной P(i, j, m, n), где j - номер склада; m - код поставщика; n - дата. Тогда, для определения стоимости материалов имеется расчетное соотношение S (i, j, m, n) = P(i, j, m, n) C( i). Таким образом, закономерности, установленные  $\mathbf{B}$ математике ЛЛЯ арифметических операций над переменными с индексами, трансформируются в правила арифметических операций над показателями.

Модель арифметических вычислений в ИС основывается на графе взаимосвязи показателей (файлов). В графе G (S, U) множество вершин S = { s (  $i)$  представляют все показатели (файлы), хранящиеся в БД. Дуга U( $i$ ,  $j$ ) от S( $i$ ) к S(i) существует в том случае, если есть расчетное соотношение для показателя S(j) и в правой части его встречается показатель S(i).

Алгоритм - это система точно сформулированных правил, определяющих процесс преобразования доступных исходных данных (входной информации) в желаемый результат (выходную информацию) за конечное число шагов.

Алгоритм имеет ряд обязательных свойств (атрибутов): дискретность, определенность детерминированность), результативность (или (или конечность), массовость.

Процесс сведения задачи к последовательности этапов, выполняемых друг за другом так, что результаты предыдущих этапов используются при выполнении последующих, называется алгоритмизацией. B процессе алгоритмизации осуществляется выбор метода решения задачи с указанием необходимых расчетных формул, логических условий, соотношений для контроля достоверности выходных результатов, а также формы представления исходной информации с учетом специфики ЭВМ.

Программа - это алгоритм, записанный на специальном алгоритмическом языке программирования, который может восприниматься ЭВМ.

Исполнитель алгоритма - это автоматическое устройство (ЭВМ, робот, станок с ЧПУ) или человек, выполняющие определенный набор команд.

Оформить (представить) алгоритм можно несколькими способами: формульно-словесным, графическим (в словесным, виде блок схемы), операторным, в виде таблицы решений и на алгоритмическом языке.

Словесный способ предполагает словесное (без формул и таблиц) описание алгоритма, в принципе, с любой степенью детализации.

Формульно-словесный способ более компактный. В нем словесные описания сочетаются с формулами.

Графический способ получил наибольшее распространение. В этом способе алгоритм представляется в виде схемы, состоящей из элементов символов, отражающих отдельные операции технологического процесса обработки данных и отдельные вычислительные операции.

Операторный способ предполагает представлять алгоритм в виде последовательности операторов. Каждое элементарное предписание можно считать оператором. Из этого следует из того, что дискретный алгоритм, являющийся совокупностью элементарных предписаний (инструкций), можно рассматривать как совокупность элементарных операторов. Для элементарных операторов вводятся обозначения, например, арифметический оператор - AV.

Табличный способ предполагает представление алгоритмов в виде таблицы решений и, в основном, носит вспомогательный характер.

Основные структуры алгоритмов - это ограниченный набор блоков и способов стандартных **HX** соединения ЛЛЯ выполнения типичных последовательных действий.

2. Порядок выполнения работы и содержание отчета

Порядок выполнения работы:

1) Основные элементы языка, алфавит.

2) Типы данных и структура программы.

3) Составной оператор и оператор присваивания.

4) Процедуры ввода и вывода.

5) Логические операции.

6) Условные операторы.

7) Оператор безусловного перехода и метки.

8) Оператор выбора варианта

9) Обмен информацией между программными единицами.

Содержание отчета:

1) цель работы;

2) задание на лабораторную работу для своего варианта;

3) алгоритм решаемого задания с необходимыми пояснениями;

4) выводы по работе.

3. Контрольные вопросы

1) Алгоритмы и способы их описания.

2) Этапы решения задач с использованием компьютера: формализация, программирование и тестирование.

«Модели решения функциональных и вычислительных задач»

Цель работы: знать модели решения функциональных и вычислительных задач

1. Краткие теоретические сведения

Деятельность человека обычно имеет два направления:

исслелование свойств объекта с целью их использования или нейтрализации. Данное направление относится к научным исследованиям и большую роль при их проведении имеет гипотеза (т. е. предсказание свойств объекта при недостаточной его изученности).

- создание новых объектов, имеющих полезные свойства, с целью их использования в той или иной ситуации. Данное направление относится к инженерному проектированию. При этом важную роль играет понятие аналогии(т. е. суждении о каком-либо сходстве известного и проектируемого объекта).

Любой аналог (или образ) какого-либо объекта, процесса или явления, используемый в качестве заменителя оригинала, называется моделью.

Исследование объектов, процессов или явлений путем построения и изучения их моделей для определения или уточнения характеристик оригинала подмоделированиемпонимают называется моделированием. T<sub>0</sub> есть представление объекта моделью для получения информации об этом объекте путем проведения экспериментов с его моделью.

Теория замещения объектов-оригиналов объектами-моделями называется теорией моделирования.

Молель адекватна объекту, если результаты моделирования подтверждаются и могут служить основой для прогнозирования поведения исследуемых объектов.

Способы моделирования условно можно разделить на две группы:

Аналитическое аналитическое моделирование. моделирование заключается в построении модели, основанной на описании поведения объекта или системы объектов в виде аналитических выражений или формул. При данном способе моделирования объект описывается системой алгебраических (линейных, нелинейных) или дифференциальных уравнений, решение которых может дать представление о свойствах объекта. Для решения данных уравнений применяются аналитические или приближенные численные методы. Большие математические модели обычно решаются при помощи вычислительных машин. Применение аналитического моделирования ограничивается сложность получения и анализа выражений для больших систем.

имитационное моделирование. Имитационное моделирование предполагает построение модели с характеристиками, адекватными оригиналу,

на основе какого-либо его физического или информационного принципа. Это означает, что внешние воздействия на модель и объект вызывают идентичные изменения свойств оригинала и модели. При данном моделировании отсутствует общая аналитическая модель большой размерности, а объект представлен системой, состоящей из элементов, взаимодействующих между собой и с внешним миром. В последнее время имитационное моделирование все больше ассоциируется с моделированием объектов на компьютере, что позволяет в интерактивном режиме исследовать модели самых разных по природе объектов.

#### 2. Порядок выполнения работы и содержание отчета Порядок выполнения работы:

1) Численные методы решения алгебраических уравнений.

- 2) Численные методы вычисления интегралов.
- 3) Метод Эйлера.

4) Метод Рунге-Кутта.

Содержание отчета:

1) цель работы;

2) задание на лабораторную работу для своего варианта;

3) алгоритм решаемого задания с необходимыми пояснениями;

4) выводы по работе.

### 3. Контрольные вопросы

- 1) Обмен информацией между программными единицами.
- 2) Графический интерфейс пользователя.

«Архитектура компьютеров. Основные характеристики компьютеров. Многообразие компьютеров. Многообразие внешних устройств, подключаемых к компьютеру. Виды программного обеспечения компьютеров»

Цель работы: знать архитектуру компьютеров, основные характеристики компьютеров, многообразие компьютеров, многообразие внешних устройств, подключаемых к компьютеру, а также виды программного обеспечения компьютеров

#### 1. Краткие теоретические сведения

Аппаратными средствами (Hard ware) называют совокупность всех устройств, которые составляют компьютер или могут к нему добавляться по мере необходимости.

К важнейшим аппаратным средствам относятся системный блок и периферийные устройства.

По способу расположения устройств относительно центрального процессорного устройства (ЦПУ - Central Processing Unit, CPU) различают внутренние и внешние устройства. Внешними, как правило, являются ввода-вывода большинство устройств ланных  $(MX)$ также называют периферийными устройствами) и некоторые устройства, предназначенные для длительного хранения данных.

Схема фон Неймана

Выдающийся математик Джон фон Нейман в середине 20 века, анализируя работу первых ЭВМ, пришел к выводу о необходимости хранения выполняющейся программы и обрабатываемых по этой программе данных внутри машины, в ее электронных схемах, а не вне ее - на перфокартах, перфолентах или разъемах со штекерами.

Джон фон Нейман предложил новые принципы создания компьютеров. состоящие в следующем:

Принцип двоичного кодирования: вся информация, поступающая в ЭВМ, сигналов. Принцип колируется помощью двоичных программного  $\mathbf{c}$ управления: программа состоит из набора команд, которые выполняются процессором автоматически другом определенной друг  $3a$  $\bf{B}$ последовательности. Принцип однородности памяти: программы и данные хранятся в одной и той же памяти, поэтому ЭВМ не различает, что хранится в данной ячейке памяти - число, текст или команда. Над командами можно выполнять такие же действия, как и над данными. Принцип адресности: структурно основная память состоит из пронумерованных ячеек; процессору в произвольный момент времени доступна любая ячейка.

Согласно фон Нейману, ЭВМ состоит из следующих основных блоков:

- устройство ввода/вывода информации;

- память компьютера;

- процессор, состоящий из устройства управления (УУ), через которое идет поток команд и данных, и арифметико-логического устройства (АЛУ), производящего арифметические и логические операции.

В общих чертах идеи фон Неймана и созданная им архитектура ЭВМ актуальны до сегодняшнего времени

Архитектура ЭВМ.

Под архитектурой ЭВМ понимается совокупность сведений об основных устройствах компьютера и их назначении, о способах представления программ и данных в машине, об особенностях ее организации и функционирования.

Электронно-вычислительная машина (ЭВМ), или компьютер, - это электронное устройство, используемое для автоматизации процессов приема, хранения, обработки и передачи информации, которые осуществляются по заранее разработанным человеком программам.

В состав любого современного компьютера входят:

- память - группа устройств, которые обеспечивают хранение данных и программ;

- процессор - одно или несколько устройств, которые обеспечивают задаваемую программой обработку данных;

- устройства ввода-вывода - группа устройств, которые обеспечивают обмен, то есть прием и передачу данных между пользователем и машиной или между двумя или более машинами.

Различные устройства компьютера подсоединяются друг к другу с помощью стандартизированных и унифицированных (то есть единообразных) аппаратных средств - кабелей, разъемов и т. д. При этом устройства обмениваются друг с другом информацией и управляющими сигналами, которые также приводятся к некоторым стандартным формам. Совокупность этих стандартных средств и форм образует конкретный интерфейс (interface взаимный вид) того или иного устройства или компьютера в целом.

Интерфейс - совокупность унифицированных стандартных соглашений, аппаратных и программных средств, методов и правил взаимодействия устройств или программ.

2. Порядок выполнения работы и содержание отчета

Порядок выполнения работы:

1) Операционная система.

2) Графический интерфейс пользователя.

3) Примеры использования внешних устройств, подключаемых к компьютеру, в учебных целях.

4) Программное обеспечение внешних устройств.

5) Подключение внешних устройств к компьютеру и их настройка.

6) Примеры комплектации компьютерного рабочего места в соответствии с целями его использования для различных направлений профессиональной деятельности.

Содержание отчета:

1) цель работы;

2) задание на лабораторную работу для своего варианта;

3) алгоритм решаемого задания с необходимыми пояснениями;

4) выводы по работе.

#### 3. Контрольные вопросы

1) Примеры использования внешних устройств, подключаемых к компьютеру, в учебных целях.

2) Примеры комплектации компьютерного рабочего места в соответствии с целями его использования для различных направлений профессиональной деятельности.

«Объединение компьютеров в локальную сеть. Организация работы пользователей в локальных компьютерных сетях»

Цель работы: знать, как происходит объединение компьютеров в локальную сеть, организация работы пользователей в локальных компьютерных сетях

#### 1. Краткие теоретические сведения

комплекс, Сетью называют единый включающий территориально рассредоточенную систему компьютеров, объединенных в единую систему средствами связи с использованием коммуникационного оборудования, программного обеспечения и протоколов для решения информационных, управленческих, вычислительных и/или других задач.

Локальная сеть (Local Area Network - LAN) объединяет компьютеры и периферийное оборудование в пределах одного или нескольких рядом стоящих зданий. Сеть, организованная в пределах офиса, тоже является локальной. Основным назначением локальной сети является предоставление совместного доступа ресурсов одного компьютера другому компьютеру(ам). Таким образом, локальная сеть позволяет совместно использовать файлы, приложения, периферийные устройства (принтеры, сканеры и т.д.), работать с электронной почтой, использовать систему мгновенных сообщений, участвовать  $\overline{B}$ электронных конференциях и т.п.

Принцип построения (конфигурация) сетевых соединений называется топологией. По топологическим признакам локальные сети можно представить тремя базовыми топологиями: общая шина, звезда, кольцо.

На концах кабеля находятся терминаторы (поглотители энергии), служащие для предотвращения отражения сигнала. Отправляемое рабочей станцией сообщение распространяется на все компьютеры сети. Каждая машина проверяет — кому адресовано сообщение, и если ей, то обрабатывает его. Для того чтобы исключить одновременную посылку данных, применяется либо «несущий» сигнал, либо один из компьютеров является главным и «дает слово» остальным станциям.

Достоинствами такого построения являются:

- простая структура, позволяющая расширять сеть посредством добавления дополнительного количества компьютеров;

- низкая стоимость реализации;

- сеть легко настраивать и конфигурировать.

Нелостатки:

- низкая эффективность из-за потери производительности с добавлением новых рабочих станций;

- неполадки в сети, такие как обрыв кабеля, полностью блокируют работу всей сети.

Данная топология применяется в локальных сетях с архитектурой Ethernet (технология и архитектура построения больших локальных вычислительных сетей). Передача данных в сетях этого типа возможна по коаксиальному кабелю со скоростью 10 Мбит/с (стандарты 10Base-5 и 10Base-2), по витой паре (стандарт 10Base-T) и по волоконно-оптическому кабелю (стандарт 10Base-F).

В топологии типа «звезда» (рис. 119) каждый компьютер подсоединяется кабелем (витой парой) к концентратору (хабу). Концентратор обеспечивает параллельное соединение рабочих станций, и, таким образом, все компьютеры, подключенные к сети, могут общаться друг с другом.

Рабочая станция, с которой нужно послать данные, отсылает их на концентратор, а тот определяет адресата и отдает ему информацию. В определенный момент времени только одна машина в сети может пересылать данные, если на концентратор одновременно приходят два пакета, обе посылки оказываются непринятыми и отправителям нужно будет подождать случайный промежуток времени, чтобы возобновить передачу данных.

Достоинства топологии:

- выход из строя одного компьютера не отражается на работе всей сети в целом;

- хорошая масштабируемость сети — легко подключить новый компьютер;

- легкий поиск неисправностей и обрывов в сети;

- высокая производительность сети.

Недостатки топологии «звезда»:

- отказ центрального концентратора обернется неработоспособностью сети (или сегмента сети) в целом;

- большой расход кабеля, особенно если хаб расположен не в центре топологии;

- конечное число рабочих станций в сети (или сегменте сети) ограничено количеством портов в центральном концентраторе.

В сети с топологией «кольцо» (рис. 120) все узлы соединены каналами связи в неразрывное кольцо, по которому передаются данные. Все данные в этой сети передаются от одной станции к другой в одном направлении. Каждый компьютер работает как повторитель, осуществляя восстановление и усиление сигналов.

К достоинствам топологии типа «кольцо» относят:

- простоту установки;

- практически полное отсутствие дополнительного оборудования;

- возможность устойчивой работы без существенного падения скорости передачи данных при интенсивной загрузке сети.

Недостатки топологии типа «кольцо» следующие:

- в случае выхода из строя одного компьютера или обрыва кабеля кольцо «разрывается»;

- подключение нового компьютера приводит к краткосрочному выключению сети;

- сложность конфигурирования и настройки;

- сложность поиска неисправностей.

2. Порядок выполнения работы и содержание отчета

Порядок выполнения работы:

1) Разграничение прав доступа в сети, общее дисковое пространство в локальной сети.

2) Защита информации, антивирусная защита.

Содержание отчета:

1) цель работы;

2) задание на лабораторную работу для своего варианта;

3) алгоритм решаемого задания с необходимыми пояснениями;

4) выводы по работе.

3. Контрольные вопросы

1) Защита информации, антивирусная защита.

2) Профилактические мероприятия для компьютерного рабочего места в соответствии с его комплектацией для профессиональной деятельности.

**«**Безопасность, гигиена, эргономика, ресурсосбережение**»**

Цель работы: знать понятия «безопасность», «гигиена», «эргономика», «ресурсосбережение»

## 1. Краткие теоретические сведения

Эргономика – наука о том, как люди с их различными физическими данными и особенностями жизнедеятельности взаимодействуют с оборудованием и машинами, которыми они пользуются. Цель эргономики состоит в том, чтобы обеспечить комфорт, эффективность и безопасность при пользовании компьютерами уже на этапе разработки клавиатур, компьютерных плат, рабочей мебели и др. для устранения физического дискомфорта и проблем со здоровьем на рабочем месте. В связи с тем, что всё больше людей проводят много времени перед компьютерными мониторами, ученые многих областей, включая анатомию, психологию и охрану окружающей среды, вовлекаются в изучение правильных, с точки зрения эргономики, условий работы.

Так называемые эргономические заболевания – быстрорастущий вид профессиональных болезней.

Если в организации рабочего места оператора ПК допускается несоответствие параметров мебели антропометрическим характеристикам человека, то это вызывает необходимость поддержания вынужденной рабочей позы и может привести к нарушениям в костно-мышечной и периферической нервной системе. Длительный дискомфорт в условиях недостаточной физической активности может вызывать развитие общего утомления, снижения работоспособности, боли в области шеи, спины, поясницы. У операторов часто диагностируются заболевания опорно-двигательного аппарата и периферической нервной системы: невриты, радикулиты, остеохондроз и др.

Главной частью профилактических мероприятий в эргономике является правильная посадка.

Негативные последствия работы за монитором возникают из-за того, что:

а) наш глаз предназначен для восприятия отражённого света, а не излучаемого, как в случае с монитором (телевизором),

б) пользователю приходится вглядываться в линии и буквы на экране, что приводит к повышенному напряжению глазных мышц.

Для нормальной работы нужно поместить монитор так, чтобы глаза пользователя располагались на расстоянии, равном полутора диагоналям видимой части монитора:

- не менее 50-60 см для 15" монитора;

- не менее 60-70 см для 17" монитора;

- не менее 70-80 см для 19" монитора;

- не менее 80-100 см для 21" монитора.

Если зрение не позволяет выдерживать это расстояние, тогда уменьшите разрешение изображения и увеличьте шрифты.

Оптимальная диагональ экрана для работ с текстовыми документами - 15"- 17" с разрешением 1024x768. Для графических работ необходим монитор 19"- 21" при разрешении 1280х1024 и выше. Для игр рекомендуется 17"-19". Мониторы больших диагоналей приобретать не рекомендуется, т.к. от работы за слишком крупными мониторами, по словам пользователей, "глаза становятся квадратными".

От большого монитора необходимо сидеть дальше, чем от маленького. И в итоге угловая площадь монитора остается такой же. Но сфокусировать глаз на мелком изображении, находящемся в 1-1.5 метрах от глаза становится труднее, что ведет к перенапряжению зрительного аппарата. Чем крупнее объект на экране монитора, тем меньше утомляемость. Поэтому компьютерные игры с их рисованными фигурами утомляют меньше, чем цифры и буквы.

Экран монитора должен быть абсолютно чистым. Периодически и при необходимости протирайте его специальными салфетками.

Усталость от работы с монитором тем меньше, чем ниже яркость экрана и чем крупнее объекты на экране. Установите минимальную яркость, при которой можно без напряжения различать символы на экране. Учтите, что лучше увеличить шрифт или изображение, чем пододвинуться поближе к экрану или увеличить яркость. Современные операционные системы имеют для этого специальные средства. Шрифты на экране можно масштабировать, задавать минимальные размеры элементов рисунков и прочее.

Система гигиенических требований

Длительная работа с компьютером может приводить к расстройствам состояния здоровья. Кратковременная работа с компьютером, установленным с грубыми нарушениям гигиенических норм и правил, приводит к повышенному утомлению. Вредное воздействие компьютерной системы на организм человека является комплексным. Параметры монитора оказывают влияние на органы зрения. Оборудование рабочего места влияет на органы опорно-двигательной системы. Характер расположения оборудования в компьютерном классе и режим его использования влияет как на общее психофизиологическое состояние организма, так и им органы зрения.

Требования к видеосистеме

В прошлом монитор рассматривали м основном как источник вредных излучений, воздействующих прежде всего на глаза. Сегодня такой подход считается недостаточным. Кроме вредных электромагнитных излучений (которые на современных мониторах понижены до сравнительно безопасного уровня) должны учитываться параметры качества изображения, а они определяются не только монитором, но и видеоадаптером, то есть всей видеосистемы в целом.

Требования к рабочему месту

В требования к рабочему месту входят требования к рабочему столу, посадочному месту (стулу, креслу), Подставкам для рук и ног. Несмотря на кажущуюся простоту, обеспечить правильное размещение элементов компьютерной системы и правильную посадку пользователя чрезвычайно трудно. Полное решение проблемы требует дополнительных затрат, сопоставимых по величине со стоимостью отдельных узлов компьютерной системы, поэтому и в быту и на производстве этими требованиями часто пренебрегают.

1.Монитор должен быть установлен прямо перед пользователем и не требовать поворота головы или корпуса тела.

2.Рабочий стол и посадочное место должны иметь такую высоту, чтобы уровень глаз пользователя находился чуть выше центра монитора. На экран монитора следует смотреть сверху вниз, а не наоборот. Даже кратковременная работа с монитором, установленным слишком высоко, приводит к утомлению шейных отделов позвоночника.

3.Если при правильной установке монитора относительно уровня глаз выясняется, что ноги пользователя не могут свободно покоиться на полу, следует установить подставку для ног, желательно наклонную. Если ноги не имеют надежной опоры, это непременно ведет к нарушению осанки и утомлению позвоночника. Удобно, когда компьютерная мебель (стол и рабочее кресло) имеют средства для регулировки по высоте. В этом случае проще добиться оптимального положения.

4.Клавиатура должна быть расположена на такой высоте, чтобы пальцы рук располагались на ней свободно, без напряжения. Для работы рекомендуется использовать специальные компьютерные столы, имеющие выдвижные полочки для клавиатуры.

5.При длительной работе с клавиатурой возможно утомление сухожилий кистевого сустава. Известно тяжелое профессиональное заболевание кистевой туннельный синдром, связанное с неправильным положением рук на клавиатуре.

6.При работе с мышью рука не должна находиться на весу. Локоть руки или хотя бы запястье должны иметь твердую опору. Если предусмотреть необходимое расположение рабочего стола и кресла затруднительно, рекомендуется применить коврик для мыши, имеющий специальный опорный валик. Нередки случаи, когда в поисках опоры для руки (обычно правой) располагают монитор сбоку от пользователя (соответственно, слева), чтобы он работал вполоборота, опирая локоть или запястье правой руки о стол. Этот прием недопустим. Монитор должен обязательно находиться прямо перед пользователем.

2. Порядок выполнения работы и содержание отчета Порядок выполнения работы:

1) Эксплуатационные требования к компьютерному рабочему месту.

2) Профилактические мероприятия для компьютерного рабочего места в соответствии с его комплектацией для профессиональной деятельности.

Содержание отчета:

1) цель работы;

2) задание на лабораторную работу для своего варианта;

3) алгоритм решаемого задания с необходимыми пояснениями;

4) выводы по работе.

#### 3. Контрольные вопросы

1) Использование различных возможностей динамических (электронных) таблиц для выполнения учебных заданий.

2) Системы статистического учета (бухгалтерский учет, планирование и финансы, статистические исследования).

**«**Понятие об информационных системах и автоматизации информационных процессов. Возможности настольных издательских систем: создание, организация и основные способы преобразования (верстки) текста**»**

Цель работы: знать понятие об информационных системах и автоматизации информационных процессов, возможности настольных издательских систем: создание, организация и основные способы преобразования (верстки) текста

#### 1. Краткие теоретические сведения

Под системой понимают любой объект, который одновременно рассматривается и как единое целое, и как объединенная в интересах достижения поставленных целей совокупность разнородных элементов. Системы значительно отличаются между собой как по составу, так и по главным целям.

Система Элементы системы Главная цель системы Фирма Люди, оборудование, материалы, здания и др. Производство товаров Компьютер Электронные и электромеханические элементы, линии связи и др. Обработка данных Телекоммуникационная система Компьютеры, модемы, кабели, сетевое программное обеспечение и др.

Передача информации

Информационная система

Компьютеры, компьютерные сети, люди, информационное и программное обеспечение

Производство профессиональной информации

В информатике понятие "система" широко распространено и имеет множество смысловых значений. Чаще всего оно используется применительно к набору технических средств и программ. Системой может называться аппаратная часть компьютера. Системой может также считаться множество программ для решения конкретных прикладных задач, дополненных процедурами ведения документации и управления расчетами.

Добавление к понятию "система" слова "информационная" отражает цель ее создания и функционирования. Информационные системы обеспечивают сбор, хранение, обработку, поиск, выдачу информации, необходимой в процессе принятия решений задач из любой области. Они помогают анализировать проблемы и создавать новые продукты.

Информационная система - взаимосвязанная совокупность средств, методов и персонала, используемых для хранения, обработки и выдачи информации в интересах достижения поставленной цели.

Современное понимание информационной системы предполагает использование в качестве основного технического средства переработки информации персонального компьютера. В крупных организациях наряду с персональным компьютером в состав технической базы информационной системы может входить мэйнфрейм или суперЭВМ. Кроме того, техническое воплощение информационной системы само по себе ничего не будет значить, если не учтена роль человека, для которого предназначена производимая информация и без которого невозможно ее получение и представление.

Необходимо понимать разницу между компьютерами и информационными системами. Компьютеры, оснащенные специализированными программными средствами, являются технической базой и инструментом для информационных систем. Информационная система немыслима  $6e<sub>3</sub>$ персонала. взаимодействующего с компьютерами и телекоммуникациями.

Процессы в информационной системе

Процессы, обеспечивающие работу информационной системы любого назначения, условно можно представить в виде схемы, состоящей из блоков:

ввод информации из внешних или внутренних источников;

обработка входной информации и представление ее в удобном виде;

вывод информации для представления потребителям или передачи в другую систему;

обратная связь - это информация, переработанная людьми данной организации для коррекции входной информации.

Информационная система определяется следующими свойствами:

любая информационная система может быть подвергнута анализу, построена и управляема на основе общих принципов построения систем;

информационная система является динамичной и развивающейся;

при построении информационной системы необходимо использовать системный подход;

выходной продукцией информационной системы является информация, на основе которой принимаются решения;

информационную систему следует воспринимать как человекокомпьютерную систему обработки информации.

В настоящее время сложилось мнение об информационной системе как о системе, реализованной с помощью компьютерной техники. Хотя в общем случае информационную систему можно понимать и в некомпьютерном варианте.

Чтобы разобраться в работе информационной системы, необходимо понять суть проблем, которые она решает, а также организационные процессы, в которые она включена. Так, например, при определении возможности компьютерной информационной системы для поддержки принятия решений следует учитывать

структурированность решаемых управленческих задач;

уровень иерархии управления фирмой, на котором решение должно быть принято;

принадлежность решаемой задачи к той или иной функциональной сфере бизнеса:

вид используемой информационной технологии.

#### 2. Порядок выполнения работы и содержание отчета

Порядок выполнения работы:

1) Использование систем проверки орфографии и грамматики.

2) Создание компьютерных публикаций на основе использования готовых шаблонов (для выполнения учебных заданий).

3) Программы – переводчики.

4) Возможности систем распознавания текстов.

5) Гипертекстовое представление информации.

Содержание отчета:

1) цель работы;

2) задание на лабораторную работу для своего варианта;

3) алгоритм решаемого задания с необходимыми пояснениями;

4) выводы по работе.

#### 3. Контрольные вопросы

1) Представление результатов выполнения расчетных задач средствами деловой графики.

2) Формирование запросов для работы с электронными каталогами библиотек, музеев, книгоиздания, СМИ в рамках учебных заданий из различных предметных областей.

# «Возможности динамических (электронных) таблиц. Математическая обработка числовых данных»

Цель работы: знать возможности динамических (электронных) таблиц, математическую обработку числовых данных

## 1. Краткие теоретические сведения

Первые электронные вычислительные машины были предназначены для выполнения сложных и громоздких вычислений. Несмотря на то, что компьютеры следующих поколений обрабатывали не только числовые, но и текстовые, графические, звуковые и другие данные, именно обработка числовых данных была и остается одним из основных назначений компьютеров.

Программы, предназначенные ДЛЯ обработки числовых данных. называются системами обработки числовых данных.

Системы обработки числовых данных относятся к прикладному программному обеспечению. Основными объектами обработки в этих программах являются числа. Хотя некоторые из них могут обрабатывать и тексты, и графические изображения (диаграммы, графики и др.).

Самыми простыми системами обработки числовых данных являются программы-калькуляторы. Они предназначены лля выполнения арифметических операций, а также вычислений с использованием основных математических и некоторых других функций. Примером таких программ является стандартная программа Калькулятор, которая входит в пакет ОС Windows. Некоторые из программ-калькуляторов могут также вычислять простые и сложные проценты, налоги на заработную плату согласно действующему законодательству, суммы ежемесячных погашений банковских кредитов; строить графики функций и др. Примерами таких программ являются программы Научный калькулятор, Зарплатный калькулятор, Кредитный калькулятор и др.

Другим видом систем обработки числовых данных являются прикладные математические пакеты. Их можно использовать ДЛЯ выполнения математических вычислений, построения графиков функций, преобразования выражений с переменными, нахождения приближенных значений решений уравнений, вычисления площадей уравнений и систем объемов  $\mathbf{M}$ геометрических фигур и др. Примерами таких программ являются пакеты GRAN 1, 2D, 3D (англ. graphic analyzer – графический анализатор), Динамическая геометрия, MathCAD (англ. mathematics computeraided design математическое компьютерное автоматизированное проектирование), Derive (англ. derive – получать, добывать, выводить), Mathematica (англ.mathematics – математика), MATLAB (англ. mathematics laboratory - математическая лаборатория) и др.

Еще одним видом систем обработки числовых данных являются табличные процессоры.

Табличный это процессор прикладная программа, которая  $\frac{1}{2}$ предназначена для обработки данных, представленных в таблицах.

Таблицы, в которых представлены данные для обработки табличным процессором, называются электронными таблицами (ЭТ).

Электронная таблица является основным объектом обработки табличным процессором. Она, как и таблица в текстовом процессоре Word 2007, состоит из столбцов и строк, на пересечении которых образуются ячейки. В ячейках ЭТ могут храниться числа, тексты и формулы для их обработки.

Табличные процессоры предназначены для:

- ввода данных в ячейки электронных таблиц, их редактирования и форматирования;

- обработки числовых данных по формулам, которые могут содержать арифметические выражения, математические, логические, статистические и другие функции;

- построения диаграмм и графиков на основе данных, которые содержатся в ячейках электронных таблиц;

- повторного вычисления результатов при изменении данных или формул для их обработки;

- отбора данных, которые удовлетворяют определенным условиям;

- печати данных ЭТ, диаграмм и графиков;

- работы с файлами и др.

В наше время табличные процессоры являются одним из эффективных средств обработки числовых данных. Используя их, бухгалтер может быстро начислить заработную плату, инженер-проектировщик - выполнить расчеты прочности конструкции, физик - провести обработку данных эксперимента, товаровед - вести учет товаров в магазине и др.

Табличные процессоры являются полезными при ведении учета семейных доходов и расходов, заполнении налоговой декларации, проведении расчетов за коммунальные услуги, кредиты и др. Вы сможете использовать табличные процессоры в своей учебной деятельности для решения математических и экономических задач, обработки результатов исследований, при выполнении практических и лабораторных работ по химии и физике и пр.

Из современных табличных процессоров можно назвать:

- Excel (англ. excel – преобладать, превосходить), который входит в пакет программ Microsoft Office и в последнее время стал одним из самых популярных;

- Calc (англ. calculator - вычислитель, калькулятор), который входит в пакет программ StarOffice;

- GNumeric (англ. GNU – проект по созданию программного обеспечения свободного распространения, numeric – числовой), который свободно распространяется и др.

Первый табличный процессор создали в 1979 году студент Г арвардского университета (США) Дэн Бриклин и его товарищ, программист Боб Френкстон. Он был разработан для компьютера Apple II и получил название VisiCalc (англ. Visible Calculator – наглядный калькулятор). Программа обеспечивала возможность работать с одной таблицей, которая содержала 254 строки и 63 столбца, а также строить несложные диаграммы.

После VisiCalc появились аналогичные программы от других разработчиков и для других моделей компьютеров, такие как SuperCalc, Lotus 1- 2-3, Multiplan и др. Впоследствии табличные процессоры начали включать в интегрированные пакеты прикладных программ, таких как Framework, Works и др.

Первая версия табличного процессора Excel появилась в 1985 году. Эта программа была создана для компьютера Apple и ее авторами были американские программисты Дуг Кландер и Филипп Флоренце.

Объекты табличного процессора Excel и их свойства

Объектами табличного процессора Excel 2007 являются электронная книга, лист, электронная таблица, строка, столбец, ячейка, диапазон, диаграмма и др.

Количество листов книги ограничивается лишь объемом свободной оперативной памяти компьютера и на них могут быть расположены электронные таблицы, диаграммы, графики, графические изображения, документы Microsoft Word, звукозаписи, видеоклипы и др.

Каждый лист книги имеет имя, которое указывается на ярлычке листа. Если на листах размещаются электронные таблицы, то такие листы по умолчанию имеют имена Лист1, Лист2 и т. д. Если листы предназначены для размещения только диаграмм, то такие листы по умолчанию имеют имена Диаграмма1, Диаграмма2 и т. д.

Электронная таблица табличного процессора Excel содержит 1 048 576 строк (номера от 1 до 1 048 576), 16 384 столбцов (по умолчанию их номера состоят из букв английского алфавита: A, B, С, ..., Z, АА, АВ, ..., ZZ, ААА, ААВ, ..., XFD), всего 17 179 869 184 ячейки.

Каждая ячейка электронной таблицы имеет адрес. Адрес ячейки задается номерами столбца и строки, на пересечении которых она находится, например A1, С3, D17. Всегда одна из ячеек электронной таблицы текущая. Ее адрес отображается в поле Имя. Она выделяется табличным курсором в виде черной рамки, а номер строки и номер столбца текущей ячейки выделяются другим цветом фона.

Две или больше ячеек листа электронной таблицы образуют диапазон ячеек. В диапазон ячеек могут входить как смежные, так и несмежные ячейки. Прямоугольный диапазон ячеек, который состоит из смежных ячеек, называется связным.

Диапазон ячеек, как и отдельная ячейка, имеет адрес. Адрес связного диапазона ячеек задается адресами двух ячеек, расположенных в его противоположных углах, которые разделены двоеточием, например, A3:A7, B11:D11, G9:C3.

Строка и столбец также являются диапазонами ячеек. Например, адресом диапазона ячеек, в который входят все ячейки десятой строки, есть адрес 10:10, а адресом диапазона ячеек, в который входят все ячейки столбца B, есть адрес В:В.

Чтобы указать адрес несвязного диапазона ячеек, нужно указать адреса его связных частей, разделив их точкой с запятой.

2. Порядок выполнения работы и содержание отчета

Порядок выполнения работы:

1) Использование различных возможностей динамических (электронных) таблиц для выполнения учебных заданий.

2) Системы статистического учета (бухгалтерский учет, планирование и финансы, статистические исследования).

3) Средства графического представления статистических данных – деловая графика.

4) Представление результатов выполнения расчетных задач средствами деловой графики.

Содержание отчета:

1) цель работы;

2) задание на лабораторную работу для своего варианта;

3) алгоритм решаемого задания с необходимыми пояснениями;

4) выводы по работе.

#### 3. Контрольные вопросы

1) Формирование запросов для поиска и сортировки информации в базе данных.

2) Создание и редактирование графических и мультимедийных объектов средствами компьютерных презентаций для выполнения учебных заданий.

«Представление об организации баз данных и системах управления базами данных. Структура данных и система запросов на примерах баз данных различного назначения: юридические, библиотечные, налоговые, социальные, кадровые и др. Использование системы управления базами данных для выполнения учебных заданий из различных предметных областей»

Цель работы: иметь представление об организации баз данных  $\mathbf{M}$ системах управления базами данных. Знать структуру данных и систему запросов на примерах баз данных различного назначения: юридические, библиотечные, налоговые, социальные, кадровые и др. Использование системы управления базами данных для выполнения учебных заданий из различных предметных областей

### 1. Краткие теоретические сведения

С самого начала развития вычислительной техники образовались два основных направления ее использования.

Первое направление — применение вычислительной техники ДЛЯ выполнения численных расчетов, которые слишком долго или вообще невозможно производить вручную.

Второе направление - это использование средств вычислительной техники в автоматических или автоматизированных информационных системах.

В самом широком смысле информационная система представляет собой программный комплекс, функции которого состоят в поддержке надежного хранения информации в памяти компьютера, выполнении специфических для приложения преобразований информации и/или данного вычислений, предоставлении пользователям удобного и легко осваиваемого интерфейса. Обычно объемы информации, с которыми приходится иметь дело таким системам, достаточно велики, а сама информация имеет достаточно сложную структуру. Классическими примерами информационных систем являются системы резервирования банковские системы. авиационных или железнодорожных билетов, мест в гостиницах и т. д.

Второе направление возникло несколько позже первого. Это связано с тем, что на заре вычислительной техники компьютеры обладали ограниченными возможностями. Надежное и долговременное хранение информации возможно только при наличии запоминающих устройств, сохраняющих информацию после выключения электрического питания. Оперативная память ЭТИМ свойством обычно не обладает. Используемые в ранних ЭВМ два вида устройств внешней памяти, магнитные ленты  $\overline{M}$ барабаны были несовершенными. Емкость магнитных лент была достаточно велика, не по своей физической природе они обеспечивали последовательный доступ к данным. Магнитные барабаны давали возможность произвольного доступа к

данным, но были ограниченного размера. Появление соответствующих носителей данных, в первую очередь, жестких дисков, дало толчок к работам по созданию информационных компьютерных систем.

Основу любой информационной системы составляет база данных - это набор данных, которые организованы специальным образом.

В настоящее время действует Закон «О правовой охране программ для электронных вычислительных машин и баз данных» № 3523-1 от 23.09.92. В этом законе дается следующее определение базы данных: «База данных — это объективная форма представления и организации совокупности данных (например, статей, расчетов), систематизированных таким образом, чтобы эти данные могли быть найдены и обработаны с помощью ЭВМ».

Файл — это место фактического хранения информации. В файле различают структуру и собственно данные. Структура файла остается неизменной, а информация (данные) может изменяться при операциях обращения к файлу.

В качестве основной структурообразующей единицы хранимых данных принимается хранимая запись. Хранимые записи состоят из фиксированной совокупности полей, служащих для представления значений какого-либо типа (чисел, литерных строк, дат, булевых значений, денежных единиц и т. д.) и могут иметь формат фиксированной или переменной длины. Полям, как правило, присваиваются уникальные в данной базе имена, ассоциируемые с предметной областью. Если в качестве примера базы данных рассмотреть картотеку сотрудников некоторого абстрактного предприятия, то единицей хранимых данных может быть запись персональной информации по каждому сотруднику с полями: табельный номер (формат поля — целое число); фамилия, имя, отчество (формат поля - литерная строка определенной длины); дата рождения (формат поля — дата); заработная плата (формат — действительное число) и т. д.

Информационные системы ориентированы главным образом на хранение, выбор и модификацию постоянно существующей информации. Структура информации зачастую очень сложна, и хотя структуры данных различны в разных информационных системах, между ними часто бывает много общего. На начальном этапе использования вычислительной техники для управления информацией проблемы структуризации данных решались индивидуально в кажлой информационной системе.

Поскольку информационные системы требуют сложных структур данных, эти дополнительные индивидуальные средства управления данными являлись существенной частью информационных систем и практически повторялись от одной системы к другой. Стремление выделить и обобщить общую часть информационных систем. ответственную  $3a$ управление сложноструктурированными данными. первой побудительной явилось причиной создания систем управления базами данных — СУБД.

В наиболее полном варианте СУБД может иметь следующие компоненты:

• среда пользователя, дающая возможность непосредственного управления данными с клавиатуры;

• алгоритмический язык для программирования прикладных систем обработки данных, реализованный как интерпретатор. Последний позволяет быстро создавать и отлаживать программы;

• компилятор для придания завершенной программе вида готового коммерческого продукта в форме независимого ЕХЕ-файла;

• программы-утилиты быстрого программирования рутинных операций (генераторы отчетов, форм, таблиц, экранов, меню и других приложений).

Собственно СУБД — это инструментальная оболочка пользователя. Ввиду того, что такая среда ориентирована на немедленное удовлетворение его запросов, это всегда система-интерпретатор. Наличие в СУБД языка программирования позволяет создавать сложные системы обработки данных, ориентированные под конкретные задачи и под конкретного пользователя.

2. Порядок выполнения работы и содержание отчета

Порядок выполнения работы:

1) Формирование запросов для работы с электронными каталогами библиотек, музеев, книгоиздания, СМИ в рамках учебных заданий из различных предметных областей.

Электронные коллекции информационных и  $(2)$ образовательных ресурсов, образовательные специализированные порталы.

3) Организация баз данных и заполнение полей баз данных.

4) Возможности систем управления базами данных.

5) Формирование запросов для поиска и сортировки информации в базе ланных.

Содержание отчета:

1) цель работы;

2) задание на лабораторную работу для своего варианта;

3) алгоритм решаемого задания с необходимыми пояснениями;

4) выводы по работе.

### 3. Контрольные вопросы

1) Примеры работы с Интернет-магазином, Интернет-СМИ, Интернеттурагентством, Интернет-библиотекой и пр.

2) Методы и средства создания и сопровождения сайта.

# **«**Представление о программных средах компьютерной графики, мультимедийных средах**»**

Цель работы: иметь представление о программных средах компьютерной графики, мультимедийных средах

## 1. Краткие теоретические сведения

Под компьютерной графикой понимают использование вычислительной техники для создания графических изображений, а также их отображения различными средствами и манипулирования ими. По способу формирования и редактирования графические изображения делятся на растровые и векторные.

Компьютерное растровое изображение представляется в виде прямоугольной матрицы, каждая ячейка которой представлена цветной точкой. При оцифровке изображения оно делится на ячейки, но глаз человека их не видит, воспринимая все изображение как целое. Сама сетка получила название растровой карты (bitmap), а ее единичный элемент (квадратная ячейка) называется пикселем.

Пиксели подобны зернам фотографии, и при значительном увеличении они становятся заметными. Растровая карта представляет собой набор (массив) троек чисел: две координаты пикселя на плоскости и его цвет. С помощью средств растровой графики можно отразить и передать всю гамму нюансов и тонких эффектов, присущих реальному изображению. Растровое изображение ближе к фотографии, поскольку позволяет более точно воспроизводить основные характеристики фотографии: освещенность, прозрачность и глубину резкости.

Наиболее часто растровые изображения получают с помощью сканирования фотографий и других изображений, с помощью цифровой фотокамеры или путем «захвата» кадра видеосъемки. Растровые изображения можно получить и непосредственно в программах растровой графики или в программах векторной графики путем преобразования векторных изображений в растровые. Среди растровых графических редакторов есть простые, например программа Paint, входящая в состав операционной системы Windows, и мощные профессиональные графические системы, например Adobe Photoshop.

Программу Paint можно использовать в качестве цифрового мольберта, чтобы создавать простые рисунки и творческие проекты или добавлять текст и элементы оформления к другим изображениям, например цифровым фотографиям. Графический редактор Paint вызывается командой Пуск/Все програм- мы/Стандартные.

Лента Paint содержит такие категории, как:

- библиотека фигур — линия, кривая, овал, прямоугольник, многоугольник, треугольник и т.д.;

- инструменты — карандаш, ластик, текст, палитра, заливка цветом, масштаб;

- кисти — маркер, распылитель, текстурный карандаш и т.д.;

- изображение — служит для изменения размеров изображения и проведения операций над ним (выделение, поворот);

- буфер обмена — служит для выполнения операций копирования, вставки, удаления изображения;

- толщина — предназначена для изменения толщины линий;

- цвета — содержит палитру цветов.

По умолчанию изображения, созданные в Paint, сохраняются в формате PNG (Portable Network Graphic), который обеспечивает сжатие изображения без потерь. Приведем некоторые достоинства и недостатки графического редактора Paint.

Достоинства:

- редактор встроен в операционную систему;

- содержит необходимый набор инструментов для начального знакомства с растровой графикой;

- высокое качество изображения и небольшой размер файла.

Недостатки:

- отсутствует функция изменения яркости, контрастности и т. д.;

- нет возможности при изменении размера указать желаемый размер в пикселях;

- нельзя сделать шрифт по левому краю или по центру;

- отсутствует возможность работы с ЗО-изображениями.

Лидером рынка в области коммерческих средств редактирования растровых изображений является программа Adobe Photoshop (www.photoshop.com), разработанная и распространяемая фирмой Adobe Systems. Для того чтобы иметь представление о данной программе, можно воспользоваться ее бесплатной версией по адресу www.adobe.com/ru/products/photoshop/family/.

Последовательность шагов для приобретения и установки свободно распространяемой версии программы следующая:

- на главной странице выбираем меню Загрузки;

- выберем одну из версий, доступных для скачивания, например Photoshop CS5. Данная версия является отраслевым стандартом для графических дизайнеров и содержит самые современные средства для обработки изображений, рисования, а также инструменты, которые помогают создавать и редактировать 3D-графику и анимированное содержание;

- проходим регистрацию, заполнив соответствующую форму;

- на диске компьютера указываем папку, в которую будут загружаться соответствующие файлы;

- выбираем файл Setup.exe в папке Adobe CS5 и следуем указаниям Мастера установки.

Продолжительность установки программы занимает около 15 минут (требуется высокоскоростное подключение к сети Интернет). После инсталляции программы она становится доступной после выполнения команды Пуск/Все программы/ Adobe Photoshop CS5.

Рабочее пространство среды включает в себя Панель приложения, Окно документа, Панель «Управление», Панель «Инструменты», Палитры и т.д.

В задачи настоящего издания не входит обучение работе с графическим редактором Adobe Photoshop. Однако, для того чтобы иметь представление о возможностях программы с точки зрения обработки растровых изображений, рассмотрим несколько примеров.

2. Порядок выполнения работы и содержание отчета

Порядок выполнения работы:

1) Создание и редактирование графических и мультимедийных объектов средствами компьютерных презентаций для выполнения учебных заданий.

2) Использование презентационного оборудования.

3) Примеры геоинформационных систем.

Содержание отчета:

1) цель работы;

2) задание на лабораторную работу для своего варианта;

3) алгоритм решаемого задания с необходимыми пояснениями;

4) выводы по работе.

#### 3. Контрольные вопросы

1) Использование тестирующих систем в учебной деятельности в локальной сети образовательного учреждения.

2) Возможности систем управления базами данных.

**«**Представления о технических и программных средствах телекоммуникационных технологий. Интернет-технологии, способы и скоростные характеристики подключения, провайдер**»**

Цель работы: иметь представления о технических и программных средствах телекоммуникационных технологий. Знать интернет-технологии, способы и скоростные характеристики подключения.

1. Краткие теоретические сведения

Интернет-технологии - это коммуникационные, информационные и иные технологии и сервисы, основываясь на которые осуществляется деятельность в Интернете или с помощью него. В первую очередь, это, конечно, сайты, а также: чаты, почта, Интернет-магазины, форумы и т.д.

С 1962 года министерство обороны США активно вкладывало деньги в разработки технологий взаимодействия между компьютерами, Благодаря этим исследованиям, в 1969 году, американскими военными был создана локальная сеть - предшественница Интернета. С 1972 года функционирует всеми нами любимая электронная почта.

Переломным этапом в развитии интернет-технологий стали 90-е годы. С изобретением в 1993 году первого браузера, предполагаемые возможности Интернета стали приобретать глобальный характер. Появились многочисленные телекоммуникационные операторы, компании электронной торговли, разработчики программного обеспечения и т.п.

В наши дни, интернет - технологии нашли свое применение во всех сферах жизни современного общества и, в первую очередь, конечно же, - в информационной сфере.

Логические компоненты Интернет-технологий

1) Интернет - сервисы

- \* World Wide Web Всемирная паутина
- \* Электронная почта. Системы телеконференций
- \* Передача файлов (FTP).
- \* Интерактивный чат (chat).
- \* Передача мгновенных сообщений (ICQ).
- \* Аудио- и Видеоконференции.
- \* Голосовое общение (1Р-телефония).
- 2) Работа в Интернете
- \* Браузеры,
- \* Поисковые системы. Навигация в Интернете
- \* Просмотр Web-страницы в браузере.
- 3) Информационные ресурсы в Интернете
- \* Web-страницы и Web-узлы, порталы, Web пространство.

\* Адресация, URL и протоколы передачи данных,

\* Создание Web-страниц. Языки Web-публикаций.

\* Публикации в Интернете. Представительство.

Провайдер - организация, предоставляющая услуги доступа  $\mathbf{K}$ Интернету и иные связанные с Интернетом услуги.

В число предоставляемых интернет-провайдером услуг могут входить:

доступ в Интернет по коммутируемым и выделенным каналам;

выделение дискового пространства для хранения и обеспечения работы сайтов (хостинг);

поддержка работы почтовых ящиков или виртуального почтового сервера; резервирование данных и другие.

Способы подключения к Интернет

Самыми распространенными способами подключения к Интернету являются:

1. Модемное соединение (коммутируемый доступ) - Dial-Up, ADSL 2. Соединение по выделенной линии (оптоволокно и т.д.)

3.GPRS-доступ (через сотовый телефон)

4. Радиодоступ 5. Спутниковый интернет

Все они отличаются друг от друга принципом работы, скоростью передачи данных, надежностью, сложностью настройки оборудования и, конечно же, ценой.

Скорость передачи данных - это количество информации, передаваемой пользователю за единицу времени, обычно измеряется в килобайтах/сек или килобитах/сек. Для высокоскоростных каналов измерение скорости уже идет в мегабитах или мегабайтах в секунду.

2. Порядок выполнения работы и содержание отчета

Порядок выполнения работы:

1) Примеры работы с Интернет-магазином, Интернет-СМИ, Интернеттурагентством, Интернет-библиотекой и пр.

2) Методы и средства создания и сопровождения сайта.

Содержание отчета:

1) цель работы;

2) задание на лабораторную работу для своего варианта;

3) алгоритм решаемого задания с необходимыми пояснениями:

4) выводы по работе.

3. Контрольные вопросы

1. Базы ланных.

2. Примеры использования стандартных типов данных.

**«**Возможности сетевого программного обеспечения для организации коллективной деятельности в глобальных и локальных компьютерных сетях: электронная почта, чат, видеоконференция, Интернет-телефония**»**

Цель работы: рассмотреть возможности сетевого программного обеспечения для организации коллективной деятельности в глобальных и локальных компьютерных сетях: электронная почта, чат, видеоконференция, Интернет-телефония

### 1. Краткие теоретические сведения

Под организацией коллективной сетевой деятельности понимают совместные действия нескольких пользователей в сети электронных коммуникаций, направленные на получение информации. Участники совместной сетевой деятельности могут быть объединены общими целями, интересами, что позволяет им обмениваться мнениями, суждениями, а также совершать действия с различными объектами, такими как фотографии, программы, записи, статьи, представленными в цифровом виде.

Подобное взаимодействие может заключаться в различных его видах, таких как:

- общение;

- обмен данными;

- организация трудовой деятельности;

- совместное времяпрепровождение за сетевыми развлечениями.

Рассмотрим каждый из них. Одним из примеров организации общения в сети

Интернет могут служить популярные на сегодняшний день сообщества Livejournal (www.livejoumal.ru), Facebook (www.facebook.com), Twitter (http://twitter.com) и др.

По своей сути это социальные сети, которые работают в режиме реального времени, позволяя участникам взаимодействовать друг с другом. Так, социальная сеть Livejournal (Живой журнал) предоставляет возможность публиковать свои и комментировать чужие записи, вести коллективные блоги («сообщества»), получать оперативную информацию, хранить фотографии и видеоролики, добавлять в друзья других пользователей и следить за их записями в «ленте друзей» и др.

Система Twitter позволяет пользователям отправлять короткие текстовые заметки, используя web-интерфейс, sms-сообщения, средства мгновенного обмена сообщениями (например, Windows Live Messenger), сторонние программы-клиенты. Отличительной особенностью Твиттера является публичная доступность размещенных сообщений, что роднит его с блогами

(онлайн-дневник, содержимое которого, представляет собой регулярно обновляемые записи — посты).

Другим способом общения, безусловно, является электронная почта. Принципы создания ящика электронной почты подробно рассматривались в практикуме параграфа 2.12. При всех своих плюсах электронная почта не позволяет организовать двусторонний оперативный диалог, максимально приближенный к обычному разговору. Отправив письмо, человек уверен, что оно оперативно будет доставлено в ящик адресата, но будет ли получен быстрый ответ? Кроме того, переписка может растянуться, что сводит к минимуму решение возможных актуальных проблем человека в настоящий момент времени.

Именно поэтому возникла необходимость в самостоятельном классе программ, которые выполняли бы две основные задачи:

1. Показать, находится ли собеседник в данный момент в сети Интернет, готов ли он обшаться.

2. Отправить собеседнику короткое сообщение и тут же получить от него ответ.

Такие программы получили название IMS

служба мгновенных сообщений). Часто такие программы называют интернет- пейджерами. В качестве примера подобных программ можно привести Windows Live Messenger, Yahoo!Messenger, ICQ.

Так, программа Windows Live Messenger является одним из компонентов Windows Live — набора сетевых служб от компании Microsoft. Ранее мы познакомились с такими его модулями, как Семейная безопасность и Киностудия. Доступ  $\mathbf{K}$ Messenger можно получить  $\Pi$ <sup>O</sup> адресу http://download.ru.msn.com/ wl/messenger, либо через кнопку Пуск на своем персональном компьютере (предварительно установив основные компоненты службы Windows Live).

В настоящее время произошла интеграция Messenger и программы Skype, функции которой будут рассмотрены позже.

Чтобы начать «разговор», достаточно выполнить двойной щелчок мыши на имени собеседника и ввести сообщение в соответствующее окно. Если друга нет на месте, можно оставить ему сообщение, и он увидит его, когда снова войдет в программу.

Коммуникацию в реальном масштабе времени возможно осуществить с помощью чатов (англ. Chatter — болтать). Если ваш компьютер оснащен видеокамерой, вы сможете начать видеочат. Одной из наиболее интересных особенностей видео- чата в Messenger является то, что он позволяет делать через Интернет все, что ранее можно было делать только при личном общении. Например, можно легко обмениваться фотографиями и видеть, как собеседник реагирует на них.

Теперь рассмотрим, каким образом можно организовать коллективную сетевую деятельность, связанную с обменом данными. Сразу отметим, что для передачи или открытия доступа к файлам в локальной сети используются стандартные возможности операционной системы компьютера. Для этого достаточно в настройках определенной директории открыть общий доступ на чтение или запись другими пользователями сети.

В настоящее время популярнейшим способом обмена данными является размещение файлов на различных видеохостингах и в социальных сетях. Хостинг - это услуга по предоставлению вычислительных мощностей для размещения информации на сервере, постоянно находящемся в сети Интернет. Для размещения видеофайлов, как правило, используются такие крупные видеохос- тинги, как YouTube (www.youtube.com), Rutube (http://mtube.ru). Социальные сети, например Одноклассники (www.odnoklassniki.rn), ВКонтакте  $(http://vk.com)$ др., также можно использовать размещения  $\boldsymbol{\mathrm{M}}$ ДЛЯ видеофотоматериалов.

2. Порядок выполнения работы и содержание отчета

Порядок выполнения работы:

1) Использование тестирующих систем в учебной деятельности в локальной сети образовательного учреждения.

сетевых  $(2)$ Примеры информационных систем ДЛЯ различных направлений профессиональной деятельности (система электронных билетов, банковские расчеты, регистрация автотранспорта, электронное голосование, система медицинского страхования, дистанционное обучение и тестирование, сетевые конференции и форумы и пр.).

3) Участие в онлайн конференции, анкетировании, конкурсе, олимпиаде или тестировании.

Содержание отчета:

1) цель работы;

2) задание на лабораторную работу для своего варианта;

3) алгоритм решаемого задания с необходимыми пояснениями;

4) выводы по работе.

#### 3. Контрольные вопросы

1) Сущность тестирующей системы в учебной деятельности в локальной сети образовательного учреждения.

2) Сетевые информационные системы